# **Tehnici de programare cu baze de date**

#### *#4* **PL/SQL Instrucţiuni în PL/SQL**

**Adrian Runceanu www.runceanu.ro/adrian**

copyright@www.adrian.runceanu.ro

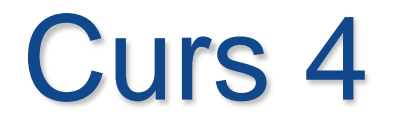

 $\circ$ 

# Instrucţiuni în PL/SQL

### **Cuprins**

# Instrucţiuni în PL/SQL

#### **1. Instrucţiunea de atribuire 2. Instrucţiuni alternative 3. Instrucţiuni repetitive**

 $\Omega$ 

## Instrucţiuni în PL/SQL

Orice program poate fi scris utilizând structuri de control de bază care sunt combinate în diferite moduri pentru rezolvarea problemei propuse.

*PL/SQL* dispune de comenzi ce permit controlul execuţiei unui bloc.

#### **Instrucţiuni PL/SQL:**

- 1. de atribuire (**:=**)
- 2. condiţionale (*IF*, *CASE*)
- 3. repetitive (*LOOP*, *WHILE*, *FOR*)
- 4. de salt (*GOTO*, *EXIT*)
- 5. instrucţiunea vidă (*NULL*)

## 1. Instructiunea de atribuire

**· Instrucțiunea de atribuire se realizează** cu ajutorul operatorului de asignare (**:=**) şi are forma generală

#### *variabila* **:=** *expresie*

 Comanda respectă proprietăţile instrucţiunii de atribuire din clasa *LG3*. De remarcat că nu poate fi asignată valoarea *null* unei variabile care a fost declarată *NOT NULL*.

#### *Exemplu***:**

Următorul exemplu prezintă modul în care acţionează instrucţiunea de atribuire în cazul unor tipuri de date particulare.

**DECLARE beta EMP%ROWTYPE; gama EMP%ROWTYPE; cursor epsilon IS SELECT \* FROM EMP; delta epsilon%ROWTYPE; BEGIN beta := gama; -- corect DBMS\_OUTPUT.PUT\_LINE(beta); gama := delta; -- incorect???-testati! DBMS\_OUTPUT.PUT\_LINE(gama); END;**

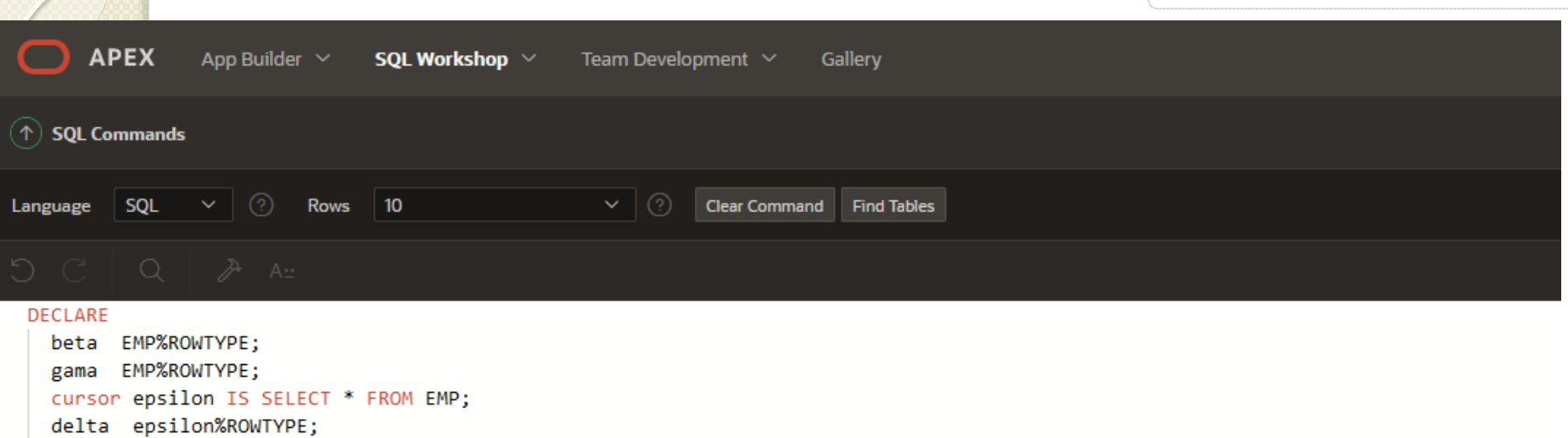

#### **BEGIN**

```
beta := gamma; -- correctDBMS_OUTPUT.PUT_LINE(beta);
gama := delta; -- incorect???-testati!
DBMS_OUTPUT.PUT_LINE(gama);
```
#### END;

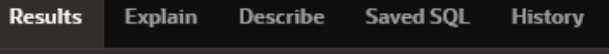

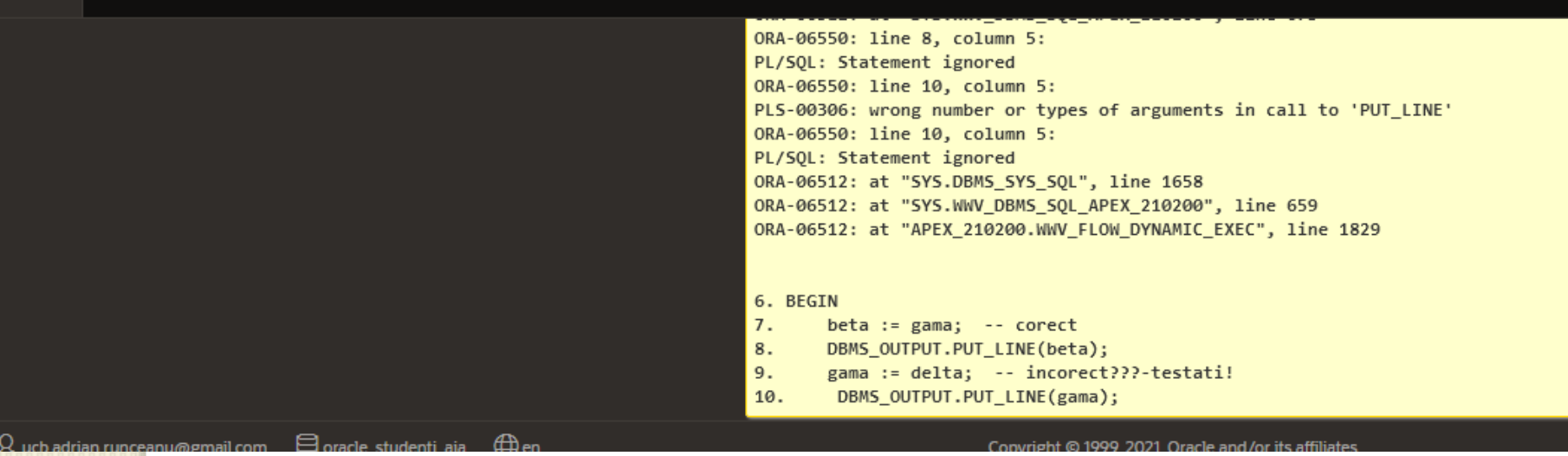

### **Cuprins**

# Instrucţiuni în PL/SQL

**1. Instrucţiunea de atribuire 2. Instrucţiuni alternative 3. Instrucţiuni repetitive**

 $\Omega$ 

### 2. Instructiuni alternative

- Un program *PL/SQL* poate executa diferite porţiuni de cod, în funcţie de rezultatul unui test.
- Instrucțiunile care realizează acest lucru sunt cele condiţionale (*IF*, *CASE*).
- Structura instrucţiunii *IF* în *PL/SQL* este similară instrucţiunii *IF* din alte limbaje procedurale, permiţând efectuarea unor acţiuni în mod selectiv, în funcţie de anumite condiţii.

copyright@www.adrian.runceanu.ro

Instrucţiunea *IF-THEN-ELSIF* are următoarea formă sintactică:

*IF condiţie1 THEN secvenţa\_de\_comenzi\_1* **[***ELSIF condiţie2 THEN secvenţa\_de\_comenzi\_2*]

### [*ELSE*

*…*

*secvenţa\_de\_comenzi\_n*] *END IF*;

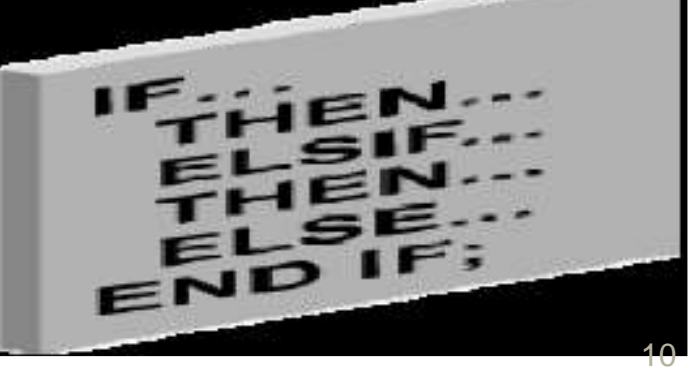

- O secvenţă de comenzi din *IF* este executată numai în cazul în care condiţia asociată este *TRUE*.
- Atunci când condiţia este *FALSE* sau *NULL*, secvența nu este executată.
- Dacă pe ramura *THEN* se doreşte verificarea unei alternative, se foloseşte ramura *ELSIF* (atenţie, nu *ELSEIF*) cu o nouă condiţie.
- Este permis un număr arbitrar de opțiuni *ELSIF*, dar poate apărea cel mult o clauză *ELSE*. Aceasta se referă la ultimul *ELSIF*.

#### *Instructiunea IF simpla*

#### **DECLARE v\_myage NUMBER:=31; BEGIN IF v\_myage < 11 THEN DBMS\_OUTPUT.PUT\_LINE(' I am a child '); APEX** App Builder > SQL Workshop > Team Development > Gallery **1** SOL Commands **END IF;** Language 5QL ~ 3 Rows 10 **END;** つご Q ヌ ~ DECLARE

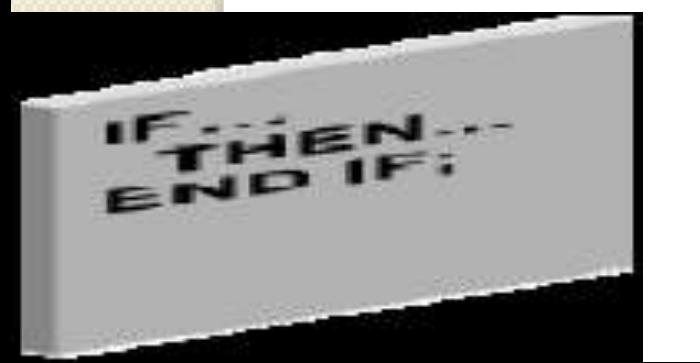

 $\circ$ 

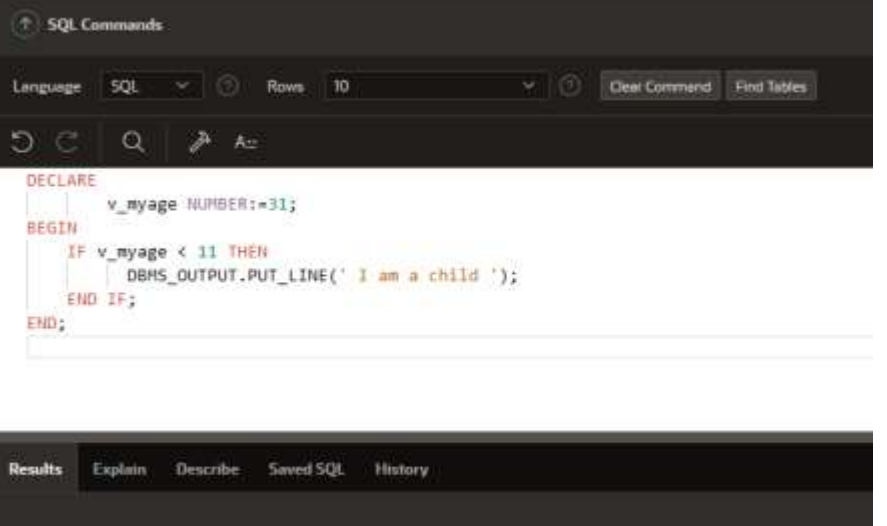

Statement processed.

0.00 seconds

### *Instructiunea IF THEN ELSE* **DECLARE**

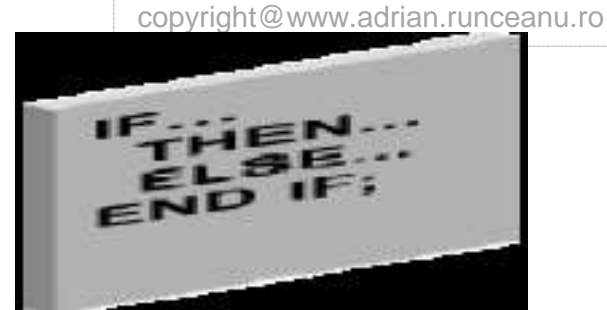

**v\_myage NUMBER:=31; BEGIN IF v\_myage < 11 THEN DBMS\_OUTPUT.PUT\_LINE(' I am a child '); ELSE DBMS\_OUTPUT.PUT\_LINE(' I am not a child '); END IF; END;**

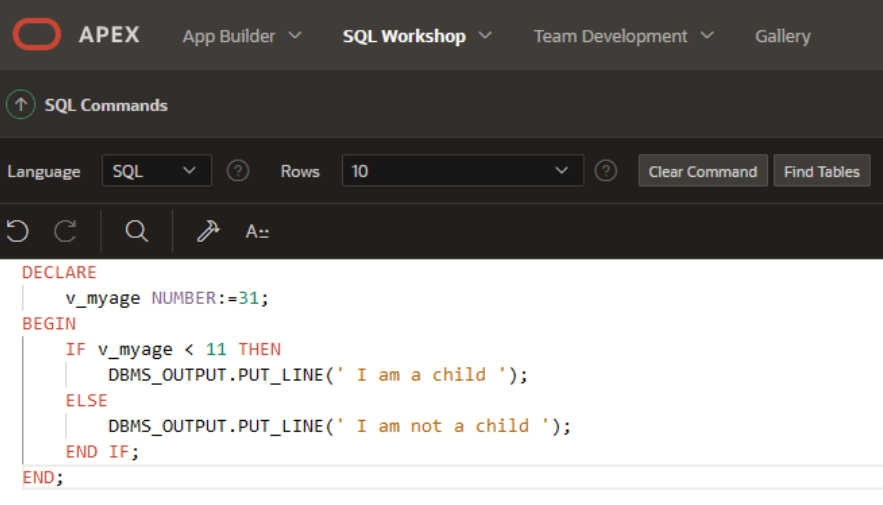

**Results Explain** Describe Saved SQL **History** I am not a child Statement processed. 0.00 seconds

*Clauza IF ELSIF ELSE* **DECLARE v\_myage NUMBER:=31; BEGIN IF v\_myage < 11 THEN DBMS\_OUTPUT.PUT\_LINE('I am a child'); ELSIF v\_myage < 20 THEN DBMS\_OUTPUT.PUT\_LINE('I am young'); ELSIF v\_myage < 30 THEN DBMS\_OUTPUT.PUT\_LINE('I am in my twenties'); ELSIF v\_myage < 40 THEN DBMS\_OUTPUT.PUT\_LINE('I am in my thirties'); ELSE DBMS\_OUTPUT.PUT\_LINE('I am always young '); END IF; END;**

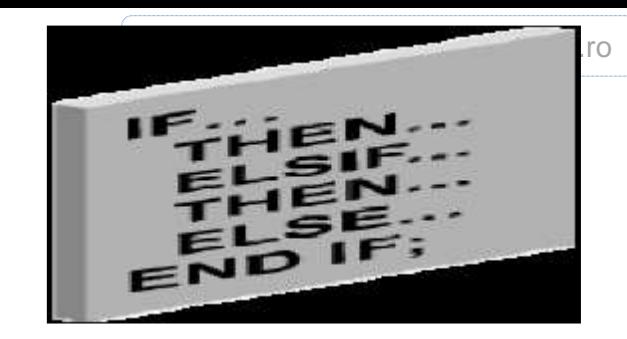

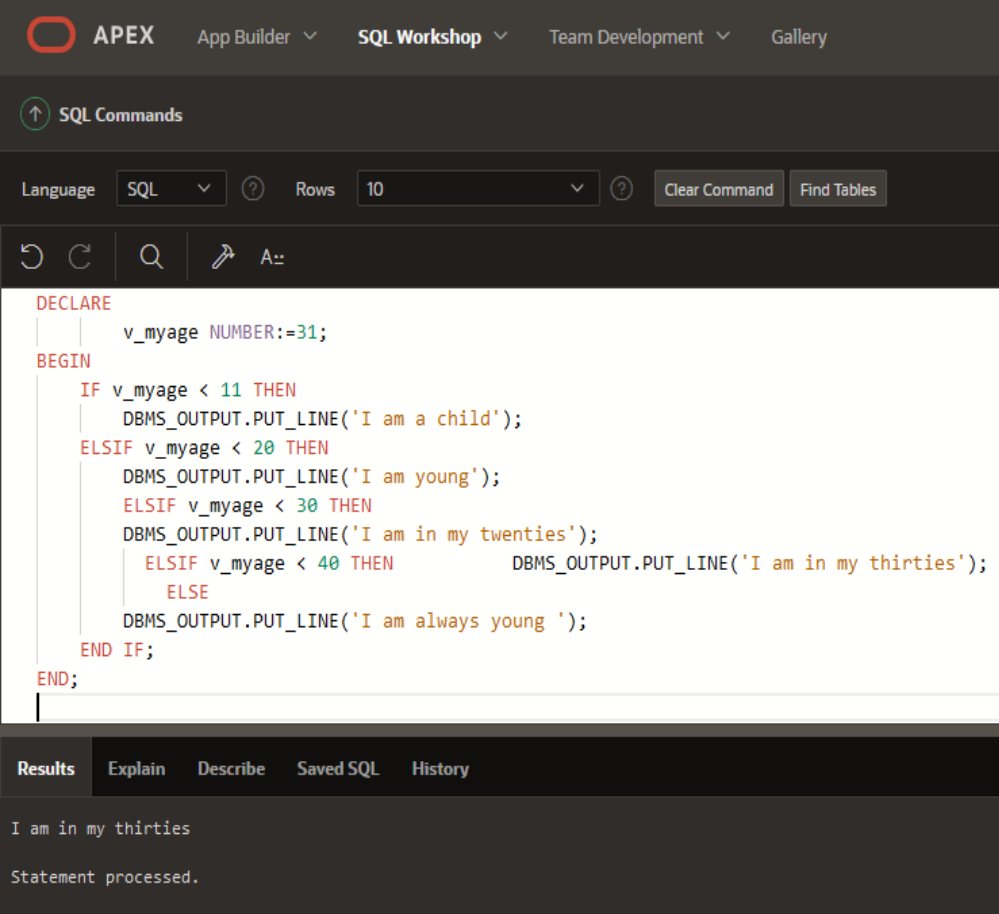

- Daca instructiunea IF contine mai multe clauze si o conditie este evaluata ca FALSE sau NULL, atunci controlul se transfera urmatoarei clauze.
- Conditiile sunt evaluate una cate una incepand cu prima.
- Daca toate conditiile sunt FALSE sau NULL, atunci sunt executate instructiunile din clauza ELSE.
- Clauza ELSE este optionala.

#### *Instructiunea IF cu expresii multiple*

O instructiune IF poate avea multiple expresii conditionale legate prin operatori logici cum ar fi: **AND, OR, NOT**.

De exemplu:

#### **DECLARE**

**v\_myage NUMBER := 10;**

**v\_myfirstname VARCHAR2(11) :=** 

**'Christopher';**

**BEGIN**

**IF v\_myfirstname ='Christopher' AND v\_myage < 11 THEN**

**DBMS\_OUTPUT.PUT\_LINE(' I am a child named Christopher'); END IF;**

**END;**

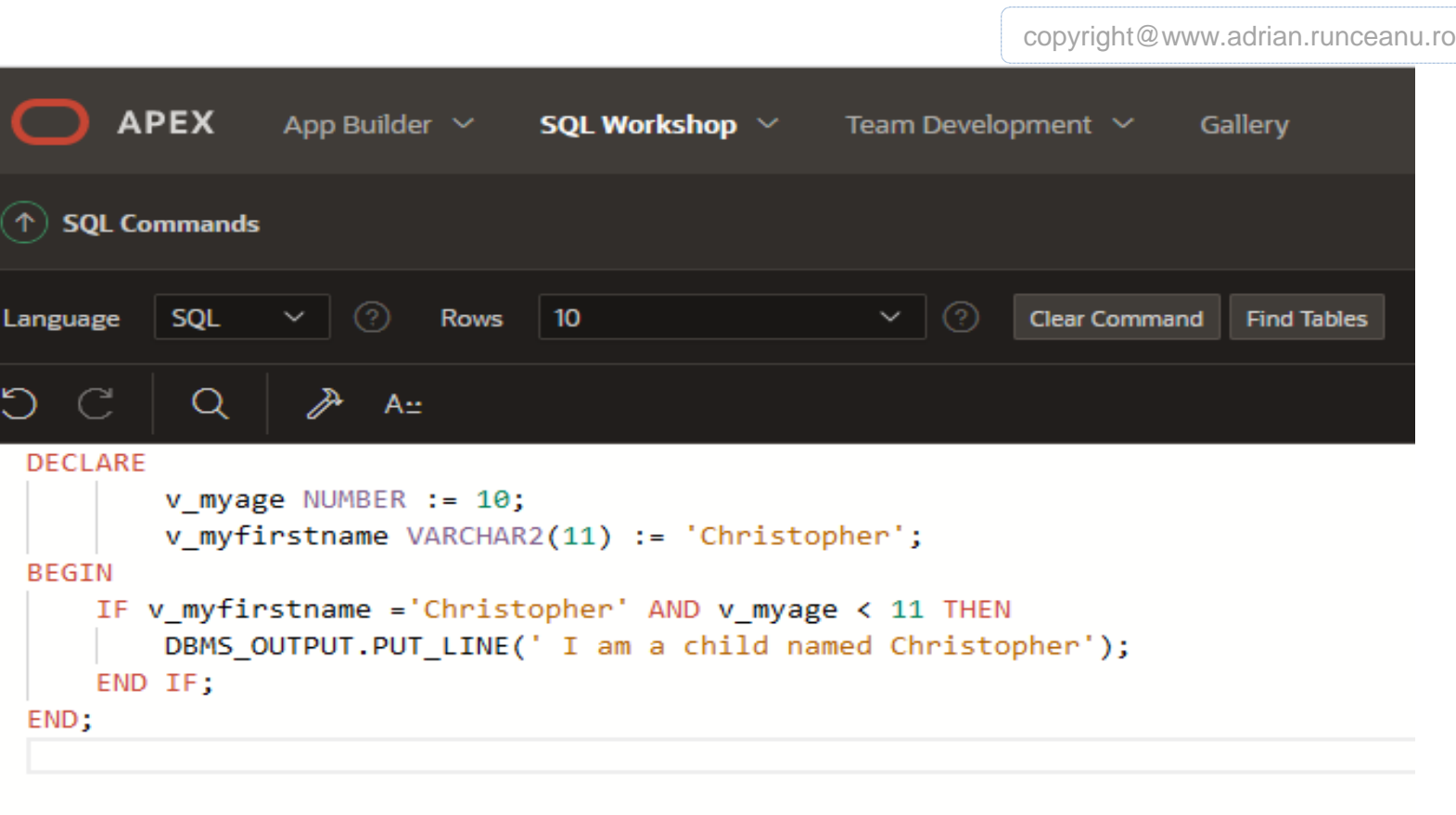

 $\circ$ 

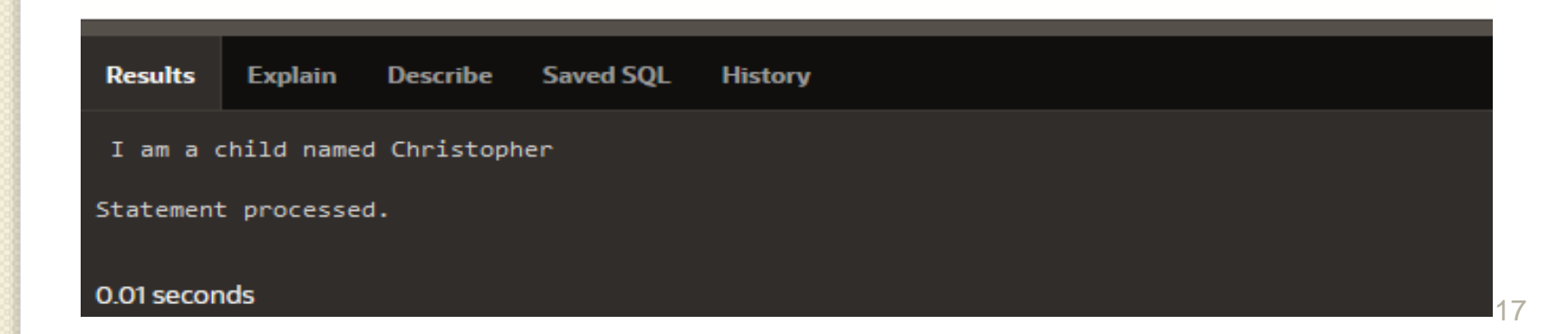

#### *Valorile NULL in instructiunile IF*

In urmatorul exemplu variabila *v\_myage* este declarata dar nu este initializata.

#### Conditia din instructiunea IF intoarce NULL si nu TRUE sau FALSE.

In acest caz controlul este preluat de ELSE deoarece exact ca si FALSE, NULL nu este TRUE.

#### **DECLARE**

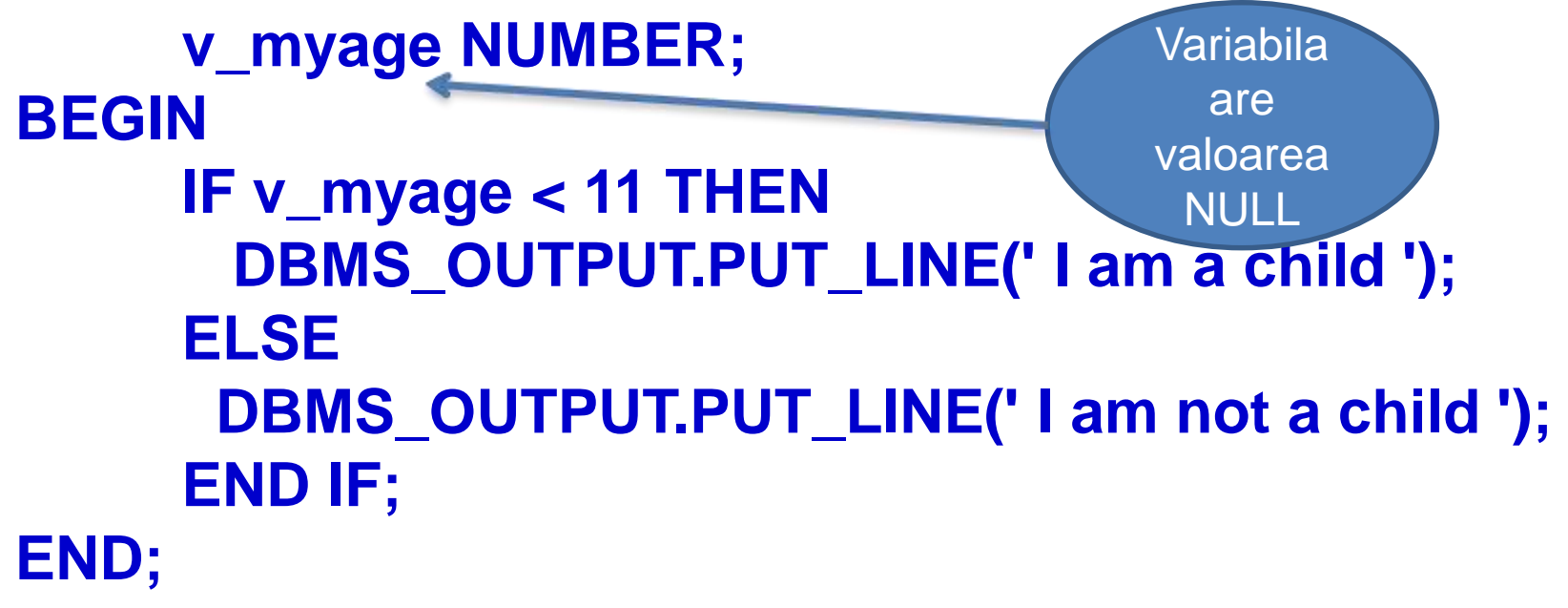

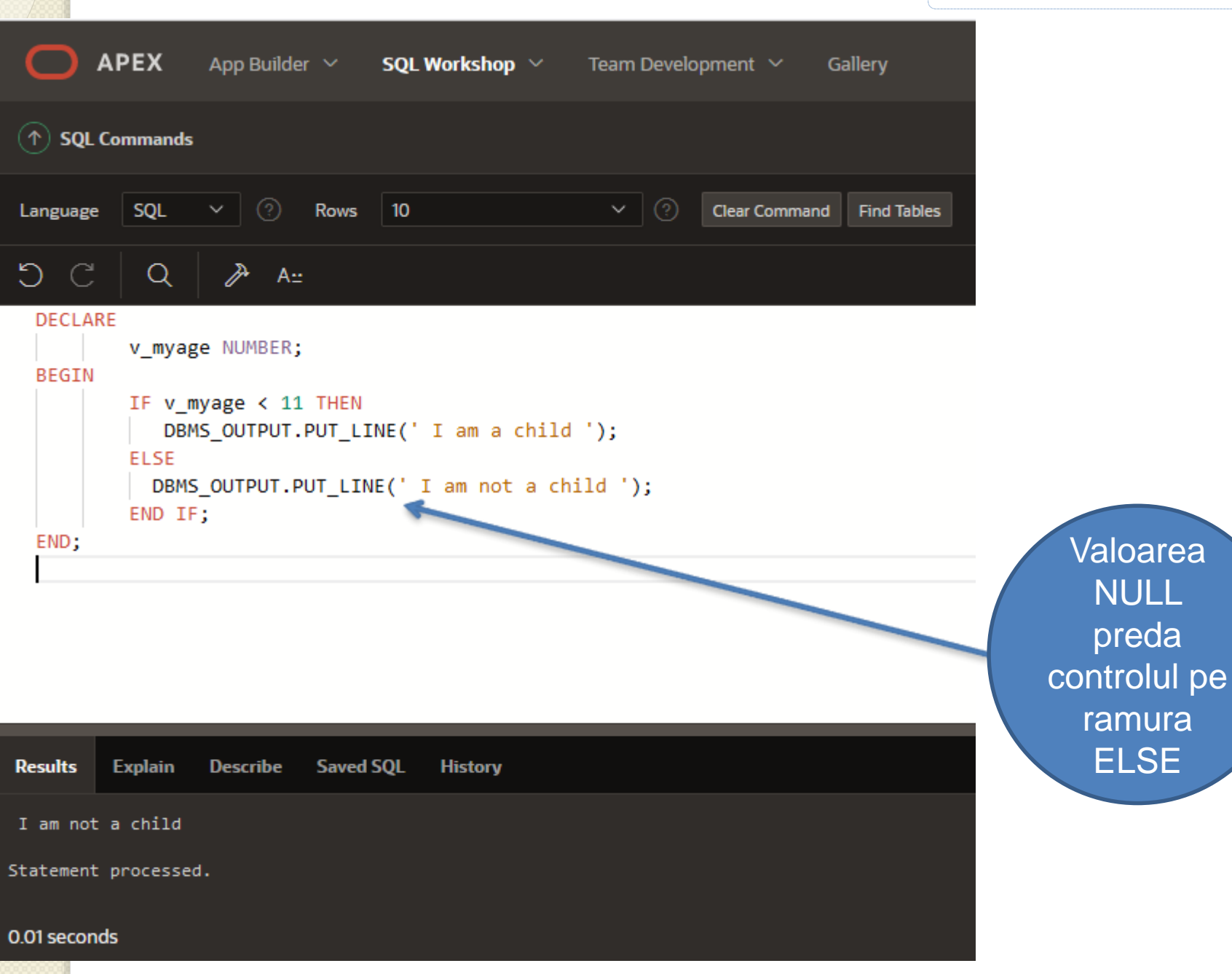

#### *Folosirea valorilor NULL*

- Atunci cand lucram cu valorile *null* putem evita cateva greseli uzuale retinand urmatoarele reguli:
- 1. Comparatiile obisnuite care implica *null* intotdeauna produc *null*
- 2. Aplicand operatorul logic **NOT** unui *null* produce *null*
- 3. In instructiunile conditionale daca o conditie produce *null* acesta se comporta ca si cand ar fi **FALSE** si secventa de instructiuni asociata nu se executa.

```
Fie urmatorul exemplu:
x := 5;
y := NULL;
```

```
……
IF x != y THEN ……. ----- Rezultatul este 
 NULL deci nu este TRUE si secventa de 
 instructiuni nu se executa
END IF;
Conditia de la IF produce NULL si secventa
```
de instructiuni nu se executa.

#### Fie urmatorul exemplu: **a := NULL; b := NULL;**

#### ………. **IF a = b THEN … --- returneaza NULL END IF;**

Rezultatul este NULL, deci nu se executa secventa de instructiuni.

### Concluzii – instr. IF

#### *Reguli de utilizare a instructiunilor IF*

- 1. Se pot efectua operatii selectiv atunci cand este intalnita o conditie anume
- 2. Atunci cand scriem codul trebuie sa ne amintim cum se scriu cuvintele cheie
	- *ELSIF* un singur cuvant
	- *END IF*  doua cuvinte
- 3. Daca conditia de control booleana este TRUE atunci se executa secventa de instructiuni asociata; daca conditia de control booleana este FALSE sau NULL atunci secventa de instructiuni nu se executa. 4. Sunt permise oricate clauze ELSIF.

### Instructiunea CASE

#### *INSTRUCTIUNEA CASE*

- **Instructiunile CASE** sunt asemanatoare cu instructiunile IF, dar de obicei sunt mai usor de scris si de citit.
- **Expresiile CASE** sunt functii care intorc o valoare numerica intr-o variabila.

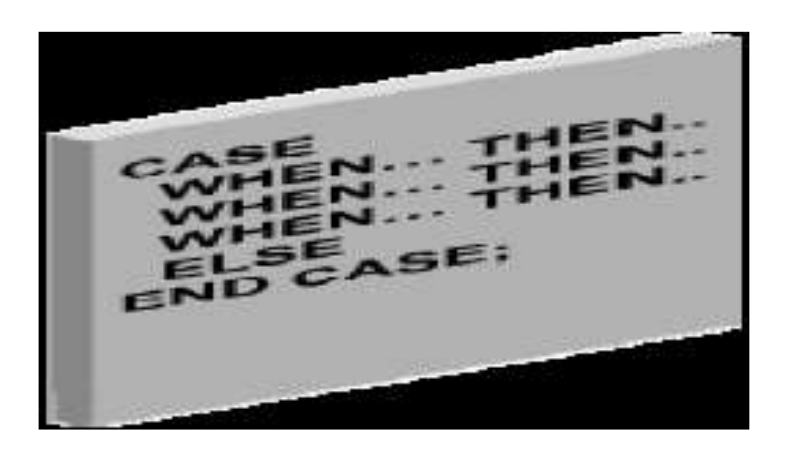

Daca avem urmatoarea instructiune IF, ce observam? **DECLARE**

**v\_numvar NUMBER; BEGIN**

**…… IF v\_numvar = 5 THEN statement\_1; statement\_2; ELSIF v\_numvar = 10 THEN statement\_3; ELSIF v\_numvar = 12 THEN statement\_4; statement\_5; ELSIF v\_numvar = 27 THEN statement\_6; ELSIF v\_numvar ... …. ELSE statement\_15; END IF;**

#### **END;**

**……………**

Toate conditiile testeaza aceeasi variabila *v\_numvar*. Si codul este repetitiv – variabila *v\_numvar* este folosita de multe ori.

Pentru a face acelasi lucru se poate folosi urmatoarea *instructiune CASE*: **DECLARE v\_numvar NUMBER; BEGIN**

> **CASE v\_numvar WHEN 5 THEN statement\_1; statement\_2; WHEN 10 THEN statement\_3; WHEN 12 THEN statement\_4; statement\_5; WHEN 27 THEN statement\_6; WHEN ... ELSE statement\_15; END CASE;**

#### **END;**

**…………**

**………..**

Evident este mai usor de scris, iar variabila *v\_numvar* este referita o singura data.

#### *Expresiile CASE*

*Uneori vrem sa atribuim o valoare unei variabile care depinde de valoarea altei variabile.* **DECLARE**

**v\_out\_var VARCHAR2(15); v\_in\_var NUMBER;**

**BEGIN**

```
………………
     IF v_in_var = 1 THEN v_out_var := 'Low value';
     ELSIF v_in_var = 50 THEN v_out_var := 
  'Middle value';
     ELSIF v_in_var = 99 THEN v_out_var := 'High 
 value';
     ELSE v_out_var := 'Other value';
     END IF;
END;
Din nou codul este foarte repetitiv.
```
Acelasi lucru se poate realiza cu urmatoarea expresie CASE. **DECLARE v\_out\_var VARCHAR2(15); v\_in\_var NUMBER; BEGIN**

> **v\_out\_var := CASE v\_in\_var WHEN 1 THEN 'Low value' WHEN 50 THEN 'Middle value' WHEN 99 THEN 'High value' ELSE 'Other value' END;**

**……….. END;**

…………..

*O expresie CASE selecteaza un rezultat dintr-o serie de rezultate si-l returneaza intr-o variabila.*

**variable\_name := CASE selector WHEN expression1 THEN result1 WHEN expression2 THEN result2**

**………….**

**WHEN expressionN THEN resultN [ELSE resultN+1]**

**END;**

#### *EXEMPLU 1*

```
DECLARE
     v_grade CHAR(1) := 'A';
     v_appraisal VARCHAR2(20);
BEGIN
 v_appraisal :=
     CASE v_grade
           WHEN 'A' THEN 'Excellent'
           WHEN 'B' THEN 'Very Good'
           WHEN 'C' THEN 'Good'
           ELSE 'No such grade'
     END;
  DBMS_OUTPUT.PUT_LINE ('Grade: '|| v_grade ||' 
 Appraisal ' || v_appraisal);
END;
Ce se afiseaza?
```
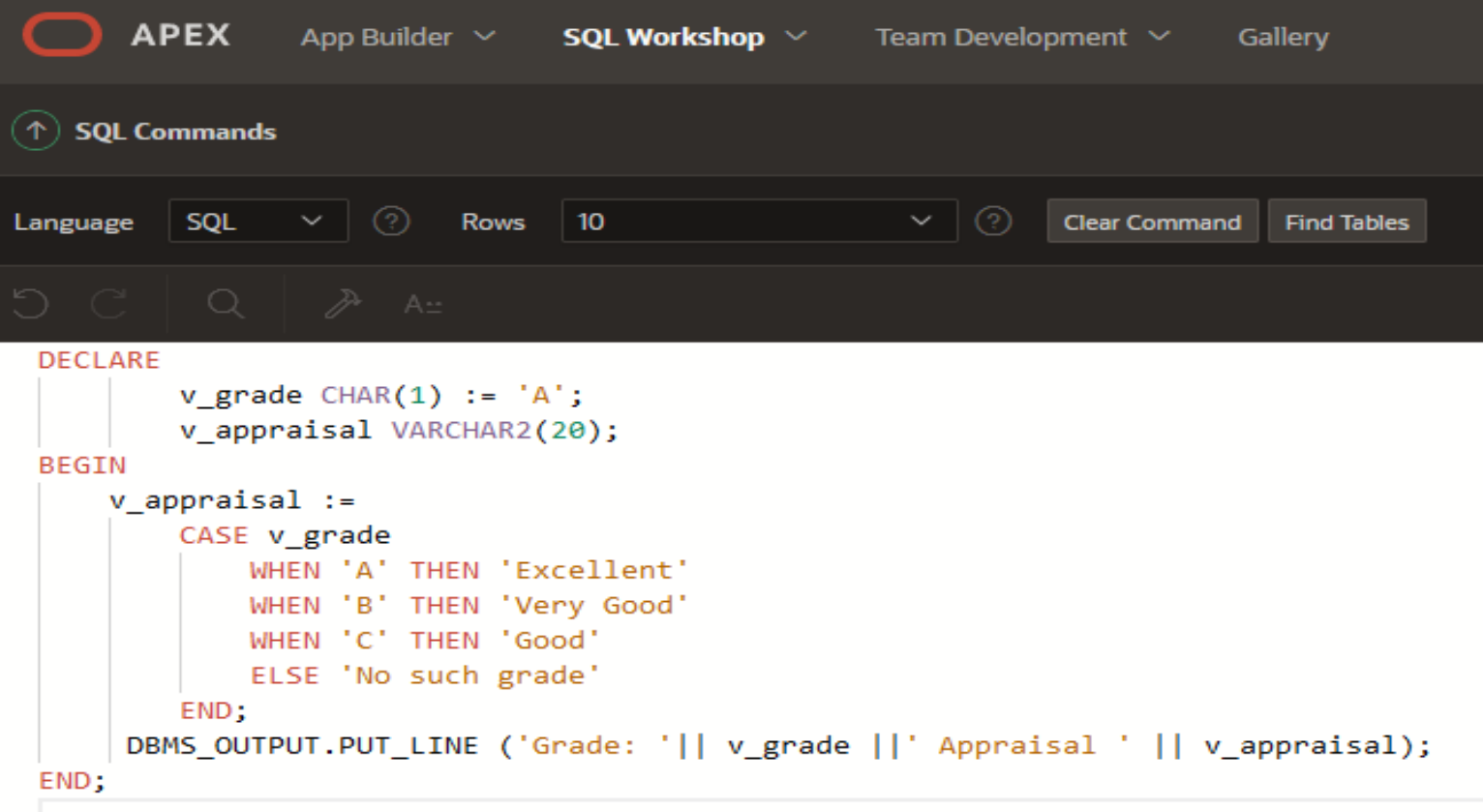

 $\circ$ 

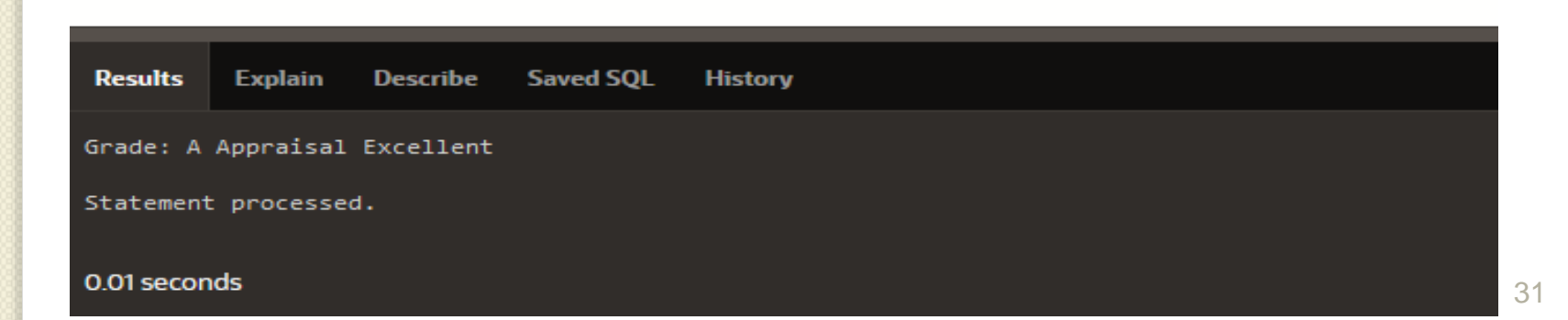

#### *EXEMPLU 2*

```
DECLARE
     v_out_var VARCHAR2(15);
     v_in_var NUMBER := 20;
BEGIN
     v_out_var :=
          CASE v_in_var
                WHEN 1 THEN 'Low value'
                WHEN v_in_var THEN 'Same value'
                WHEN 20 THEN 'Middle value'
                ELSE 'Other value'
           END;
     DBMS_OUTPUT.PUT_LINE(v_out_var);
END;
```
Ce se afiseaza?

copyright@www.adrian.runceanu.ro  $\bigcap$  APEX App Builder  $\vee$  **SQL Workshop**  $\vee$  Team Development  $\vee$ Gallery  $(\uparrow)$  SQL Commands  $\vee$  0 **SQL** Rows 10  $\vee$  0 **Clear Command Find Tables** Language  $O C$  $\alpha$  $\gg$  A: **DECLARE** v\_out\_var VARCHAR2(15);  $v$  in var NUMBER := 20; **BEGIN** v\_out\_var := CASE v\_in\_var WHEN 1 THEN 'Low value' WHEN v\_in\_var THEN 'Same value' WHEN 20 THEN 'Middle value' ELSE 'Other value' END; DBMS\_OUTPUT.PUT\_LINE(v\_out\_var); END;

Ω

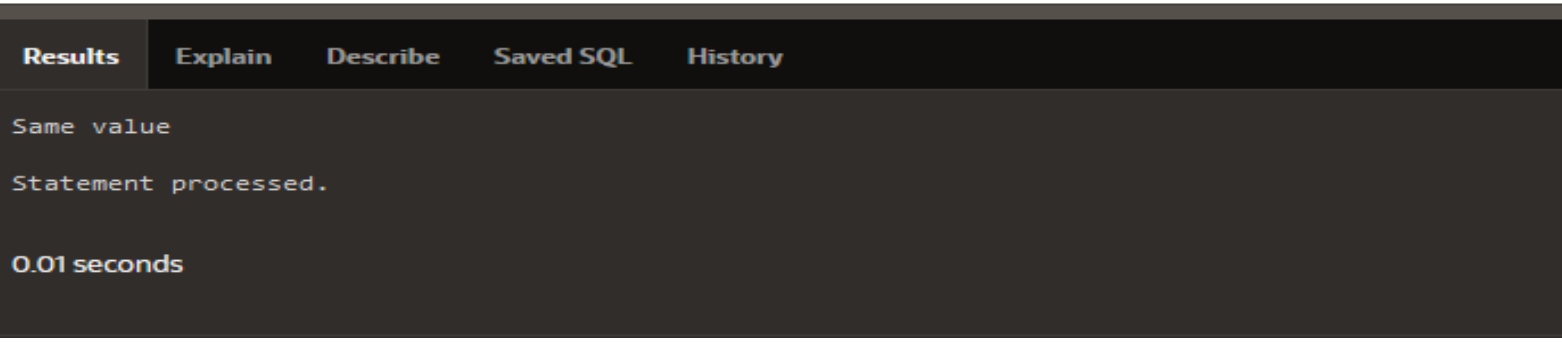

#### *Expresiile CASE de cautare*

**………………………**

**PL/SQL** furnizeaza expresia CASE de cautare care are urmatoarea forma:

**CASE WHEN search\_condition1 THEN result1 WHEN search\_condition2 THEN result2**

> **WHEN search\_conditionN THEN resultN [ELSE resultN+1]**

**END;**

#### *O expresie CASE de cautare nu are selector.*

De asemenea, clauzele WHEN contin conditii de cautare care au valoare booleana, nu expresii care dau valori de orice tip.

#### *EXEMPLU*

```
DECLARE
      v_grade CHAR(1) := 'B';
      v_appraisal VARCHAR2(20);
BEGIN
  v_appraisal :=
      CASE
             WHEN v_grade = 'A' THEN 'Excellent'
             WHEN v_grade IN ('B','C') THEN 'Good'
             ELSE 'No such grade'
      END;
  DBMS_OUTPUT.PUT_LINE ('Grade: '|| v_grade ||' Appraisal ' 
  || v_appraisal);
END;
```
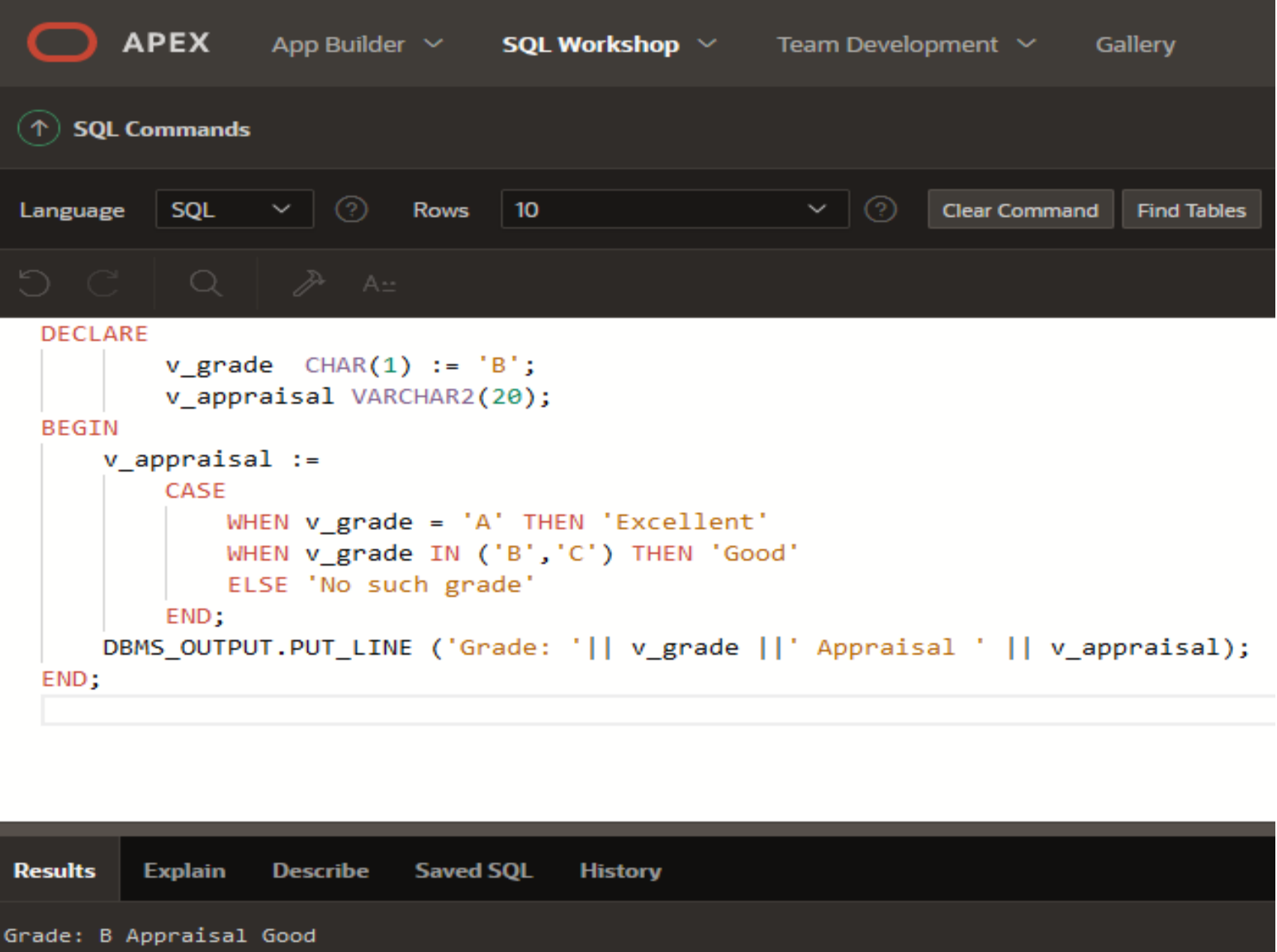

Statement processed.

0.00 seconds

 $\circ$ 

#### *Prin ce difera expresiile CASE de instructiunile CASE?*

#### **1) Expresiile CASE:**

- a) Expresiile CASE returneaza o valoare intr-o variabila
- b) Expresiile CASE se incheie cu END;
- c) O expresie CASE este o instructiune *PL/SQL* singulara

**DECLARE v\_grade CHAR(1) := 'C'; v\_appraisal VARCHAR2(20); BEGIN v\_appraisal := CASE WHEN v\_grade = 'A' THEN 'Excellent' WHEN v\_grade IN ('B','C') THEN 'Good' ELSE 'No such grade' END; DBMS\_OUTPUT.PUT\_LINE ('Grade: '|| v\_grade || ' Appraisal ' || v\_appraisal); END;**

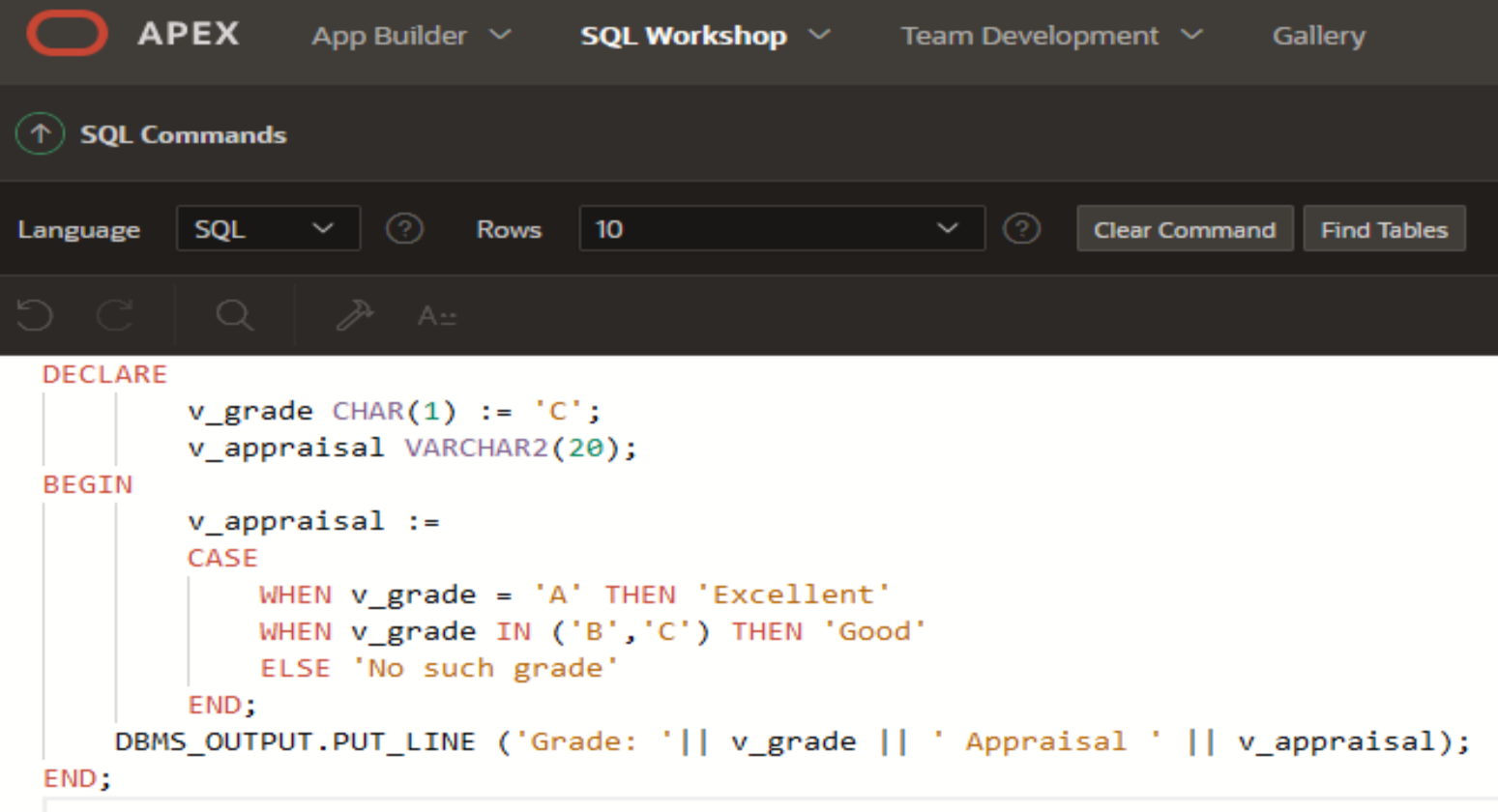

 $\circ$ 

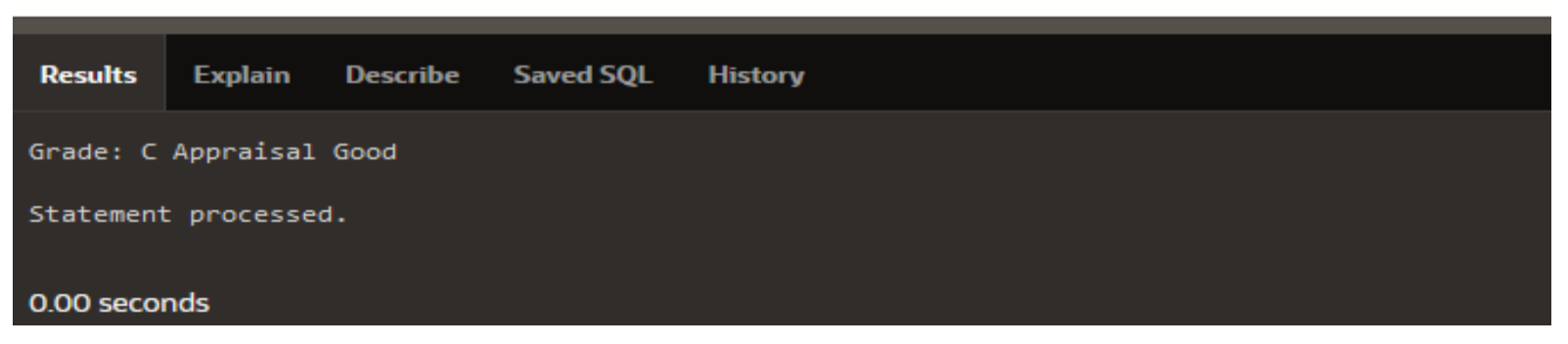

### **2) Instructiunile CASE:**

- a) Instructiunile CASE evalueaza conditii si executa operatii
- b) O instructiune CASE poate contine mai multe instructiuni *PL/SQL*
- c) Instructiunile CASE se incheie cu END CASE

### **DECLARE v\_grade CHAR(1) := 'A'; BEGIN CASE WHEN v\_grade = 'A' THEN**

**DBMS\_OUTPUT.PUT\_LINE ('Excellent'); WHEN v\_grade IN ('B','C') THEN DBMS\_OUTPUT.PUT\_LINE ('Good'); ELSE DBMS\_OUTPUT.PUT\_LINE('No such grade'); END CASE; END;**

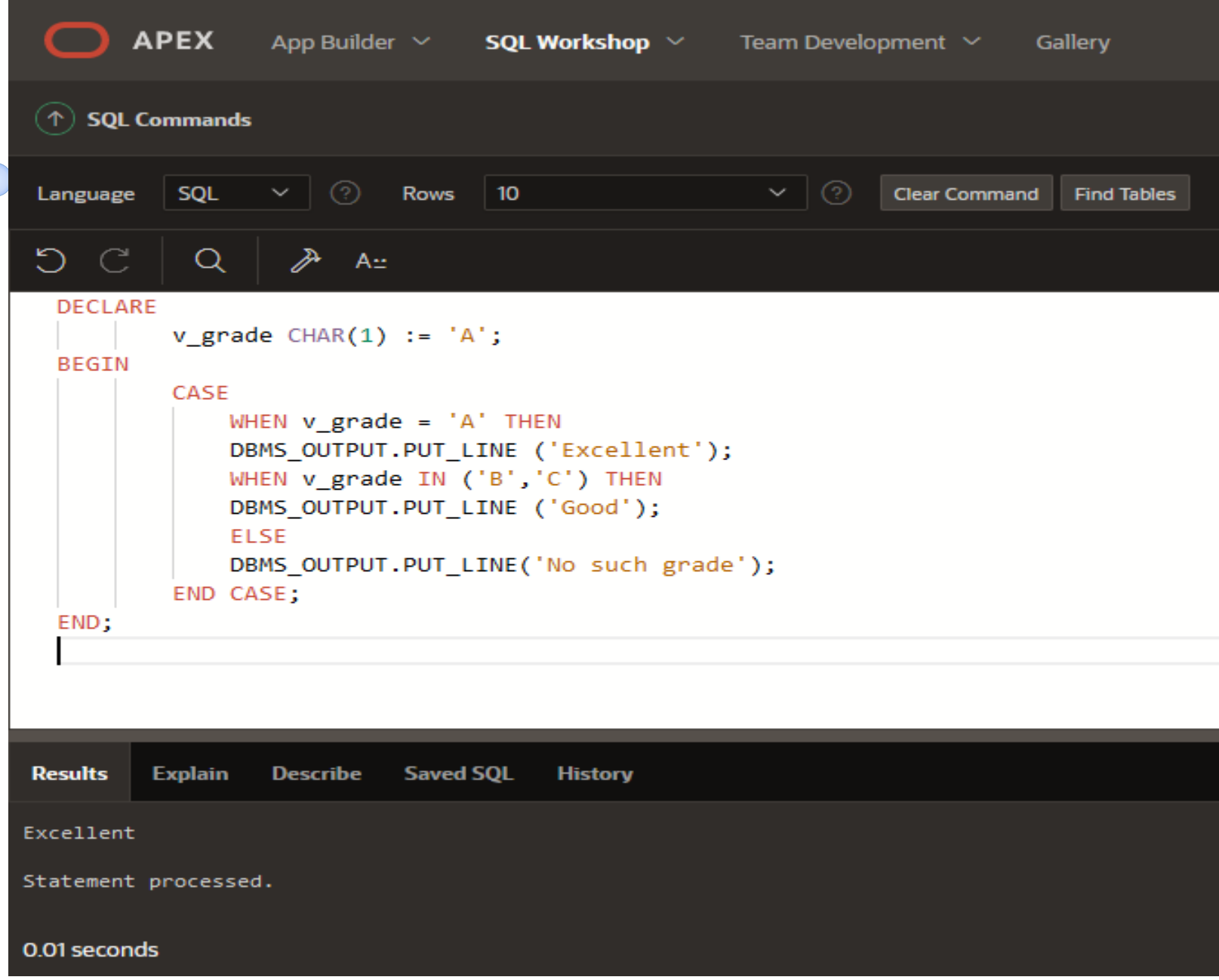

copyright@www.adrian.runceanu.ro

#### *TABELE LOGICE*

 $\circ$ 

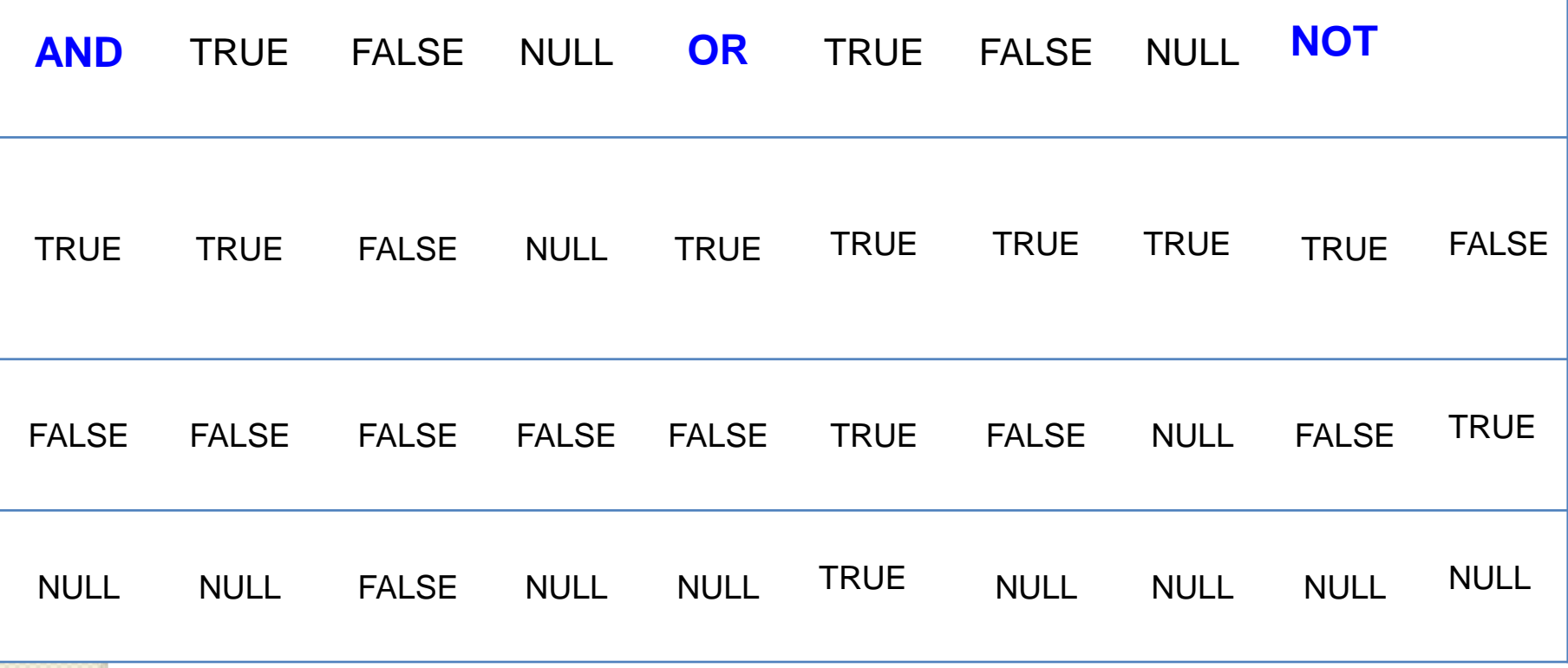

### **Cuprins**

# Instrucţiuni în PL/SQL

**1. Instrucţiunea de atribuire 2. Instrucţiuni alternative 3. Instrucţiuni repetitive**

 $\circ$ 

### 3. Instructiuni repetitive

Structura repetitiva presupune repetarea unor operatii pana cand se ajunge la o conditie de oprire.

PL/SQL are trei tipuri de structuri repetitive: 1) **Instructiunea LOOP** de baza (basic LOOP) – *repeta operatii fara o conditie generala* 2) **Instructiunea FOR** – *repetarea unor operatii pe baza unui contor* 3) **Instructiunea WHILE** – *repetarea unor operatii pe baza unei conditii*

### 3.1.Instructiunea LOOP

#### *Basic LOOP (structura repetitiva de baza)*

- Cea mai simpla forma a unei instructiuni LOOP este **basic LOOP** care cuprinde o secventa de instructiuni intre cuvintele cheie *LOOP* si *END LOOP*.
- In aceasta instructiune secventa de instructiuni se va executa cel putin o data.
- De fiecare data cand executia ajunge la *END LOOP* controlul este returnat instructiunii LOOP corespunzatoare de mai sus.

## 3.1.Instructiunea LOOP

#### *Sintaxa:*

**LOOP**

# **statement1;**

#### **…………… EXIT [WHEN condition]; END LOOP;**

- Un basic loop permite executarea instructiunilor sale cel putin o data chiar daca conditia *EXIT* este deja intalnita la intrarea in bucla.
- Fara instructiunea *EXIT* instructiunea *LOOP* ar fi infinita.

copyright@www.adrian.runceanu.ro *Exemplu:* **DECLARE a NUMBER:=1; BEGIN LOOP dbms\_output.put\_line(a); a:=a+1; EXIT WHEN a>5; END LOOP; END;**

![](_page_47_Picture_43.jpeg)

![](_page_47_Picture_3.jpeg)

![](_page_48_Figure_1.jpeg)

### Instructiunea EXIT

- Instructiunea EXIT este folosita pentru a incheia un LOOP.
- Controlul este transmis instructiunii care urmeaza dupa END LOOP.
- Se poate folosi EXIT: ◦ fie ca actiune intr-un **IF** ◦ fie ca o instructiune intr-un LOOP

#### Exemplu:

```
DECLARE
 monthly_value NUMBER:=10;
 daily_value NUMBER:=1;
BEGIN
     LOOP
          monthly_value := daily_value * 31;
          daily_value := daily_value + 1;
           EXIT WHEN monthly_value > 4000;
     END LOOP;
     DBMS_OUTPUT.PUT_LINE(monthly_value);
END;
```
![](_page_50_Picture_12.jpeg)

 $\circ$ 

![](_page_50_Picture_13.jpeg)

- Instructiunea EXIT trebuie plasata in interiorul unui LOOP.
- Daca o conditie EXIT este plasata la inceputul unui LOOP (inaintea oricarei instructiuni executabile) si daca conditia este initial TRUE atunci se iese din LOOP si celelalte instructiuni din LOOP nu se mai executa
- Un BASIC LOOP poate sa contina mai multe instructiuni EXIT, dar ar trebuie sa avem un singura iesire (EXIT).

#### *Instructiunea EXIT WHEN*

- Clauza WHEN se foloseste pentru a permite o terminare conditionala a instructiunii LOOP.
- Atunci cand este intalnita instructiunea EXIT este evaluata conditia din clauza WHEN.
- Daca conditia ne da ca rezultat TRUE, atunci se incheie instructiunea LOOP si controlul este transmis instructiunii care urmeaza dupa LOOP.

```
DECLARE
```
**v\_counter NUMBER := 1; BEGIN LOOP DBMS\_OUTPUT.PUT\_LINE('The square of '||v\_counter||' is: '|| POWER(v\_counter,2)); v\_counter :=v\_counter + 1; EXIT WHEN v\_counter > 10; END LOOP; END;**

copyright@www.adrian.runceanu.ro

![](_page_53_Picture_12.jpeg)

 $\circ$ 

![](_page_53_Picture_13.jpeg)

- *Instructiunea WHILE presupune repetarea unei secvente de instructiuni pana cand o conditie de control nu mai este adevarata.*
- Conditia este evaluata la inceputul fiecarei iteratii.
- Instructiunea se incheie atunci cand conditia este FALSE sau NULL.
- Daca conditia este FALSE sau NULL de la inceput atunci nu se executa nici o iteratie.

#### Sintaxa

#### **WHILE conditie LOOP instructiune1; instructiune 2;**

**……………..**

#### **END LOOP;**

- Conditia este o variabila sau o expresie booleana (TRUE, FALSE sau NULL).
- instructiune1, instructiune2,..... sunt grupari de una sau mai multe instructiuni
- Daca variabilele implicate in conditii nu se schimba pe parcursul instructiunii WHILE, atunci conditia ramane la valoarea TRUE si instructiunea se executa la infinit.

```
Exemplu:
DECLARE
 n_num NUMBER;
 b_run BOOLEAN := TRUE;
BEGIN
 n_num := 1;
 WHILE b_run
 LOOP
   DBMS_OUTPUT.put_line (n_num || ' Times');
   n_num := n_num + 1;
   IF n_num > 5
   THEN
    b_run := FALSE;
   END IF;
 END LOOP;
END;
```

```
APEX App Builder \vee SQL Workshop \vee Team Development \vee Gallery
(\uparrow) SQL Commands
           SQL
                  \vee (?) Rows
 Language
                                  \vert 10
                                                                Clear Command
                                                                              Find Tables
          QDC
                   \gg A:
  DECLARE
     n_num NUMBER;
     b run BOOLEAN := TRUE;
  BEGIN
     n num := 1;
     WHILE b_run
     LOOP
        DBMS_OUTPUT.put_line (n_num || ' Times');
        n_{num} := n_{num} + 1;IF n\_num > 5THEN
            b run := FALSE;
        END IF;
     END LOOP;
  END;
         Explain
                  Describe Saved SQL
Results
                                       History
1 Times
2 Times
3 Times
4 Times
5 Times
Statement processed.
0.00 seconds
```
 $\circ$ 

 $\circ$ 

Instructiunea FOR are o structura asemanatoare unui basic loop, dar are in plus o instructiune de control inainte de cuvantul cheie LOOP pentru a seta numarul de iteratii pe care le executa PL/SQL.

Sintaxa

### **FOR counter IN [REVERSE] lower\_bound .. upper\_bound LOOP instructiune 1; instructiune 2;**

**………………..**

#### **END LOOP;**

Se foloseste FOR pentru a da comenzi rapide de testare a numarului de iteratii

- Nu se declara contorul; el este declarat implicit
	- Contorul este declarat implicit intreg si valoarea sa este marita sau micsorata (valoarea este micsorata daca se foloseste cuvantul cheie REVERSE) automat cu 1 la fiecare iteratie pana cand este atinsa valoarea finala.
	- **Intotdeauna valoarea mai mica lower bound** este prima specificata:
		- **lower\_bound** specifica valoarea minima a domeniului de valori ale contorului
		- **upper\_bound** specifica valoarea maxima a domeniului de valori ale contorului

Exemplu:

```
BEGIN
 FOR c IN (SELECT EMPNO, ENAME, SAL
        FROM emp
       WHERE deptno = 10)
 LOOP
   DBMS_OUTPUT.PUT_LINE ('Salary for the 
 employee ' || c.ename || ' is: ' || c.sal);
 END LOOP;
END;
```
![](_page_63_Picture_11.jpeg)

 $\circ$ 

#### **Reguli de folosire a instructiunii FOR**

- Contorul poate fi folosi numai in interiorul instructiunii; el este nedeclarat in afara ei
- Nu putem referi contorul pentru a-i atribui o valoare
- Valorile initiale si finale ale contorului nu pot fi NULL
- Cand scriem un FOR lower\_bound si upper\_bound nu trebuie sa fie neaparat literali numerici ci pot fi si expresii ce se convertesc la valori numerice.

*Exemplu:* **DECLARE v\_lower NUMBER := 1; v\_upper NUMBER := 100;**

**BEGIN FOR i IN v\_lower..v\_upper LOOP**

**………………….. END LOOP; END;**

### **Concluzii**

- Se foloseste un **basic loop** atunci cand instructiunile trebuie sa se execute cel putin o data
- Se foloseste instructiunea **WHILE** atunci cand conditia trebuie sa fie evaluata la inceputul fiecarei iteratii
- Se foloseste instructiunea **FOR** atunci cand numarul de iteratii este cunoscut.

copyright@www.adrian.runceanu.ro

# **Întrebări?**

 $\circ$